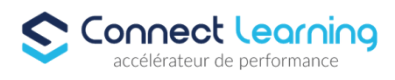

# **Formation WORDPRESS - Tous Niveaux - en présentiel - 3 jours**

*Formation adaptée aux besoins, intérêts et disponibilités de l'apprenant. Elle vous permet de développer ou de perfectionner vos connaissances au travers d'exercices et de cas concrets réalisés. 21 heures en présentiel avec un formateur expérimenté.. En INTRA-ENTREPRISE ou dans nos locaux sur PARIS 8*

**Durée:** 21.00 heures

**Prix :** 2490.00€

### **Public cible**

Toute personne devant créer ou maintenir un blog ou un site Web WordPress.

### **Prérequis**

Vous devez disposer d'un ordinateur en bon état ainsi qu'une connexion internet et d'une adresse mail valide.

### **Accessibilité et délais d'accès**

CONNECT LEARNING s'assure que la formation proposée puisse être accessible aux personnes en situation de handicap.

Notre réfèrent handicap vous accompagnera dans votre projet de formation afin d'anticiper ensemble les aménagements éventuels à mettre en œuvre pour favoriser la réussite de votre parcours.

Vous trouverez également sur notre site internet et dans votre espace apprenant le livret "politique du handicap" vous donnant toute les informations utiles afin de réaliser votre formation dans les meilleures conditions.

Votre contact : Thierry DAHAN

Courriel: handicap@connect-learning.com Téléphone 01.77.38.09.10

Délai d'accès si CPF : 14 jours

### **Qualité et indicateurs de résultats**

Formation notée 5/5 sur www.moncompteformation.gouv.fr

## **Objectifs pédagogiques**

- Créer un blog ou un site Web professionnel avec WordPress
- Gérer les contenus
- Personnaliser les pages
- Ajouter des plug-ins et des widgets
- Gérer un hébergement de site Internet.
- Maintenir un blog ou un site professionnel
- Améliorer et optimiser les contenus
- Personnaliser les thèmes
- Créer vos propres modèles de pages
- Créer et personnaliser des plug-ins et des widgets.

**CONNECT LEARNING** | 10 rue de Penthièvre Paris 75008 | Numéro SIRET: *90469485800013* | Numéro de déclaration d'activité: *11 756356675 (auprès du préfet de région de: Ile de France) Cet enregistrement ne vaut pas l'agrément de l'Etat.*

# **CONNECT LEARNING**

10 rue de Penthièvre 75008 Paris Email: pedagogie@connect-learning.com Tel: +33189470452

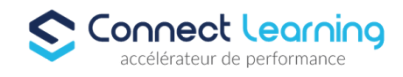

## **Contenu de la formation**

- Créer un site web avec WordPress
	- Exploiter WordPress pour créer et gérer son site web
	- Installer WordPress en local sur Windows
	- Installer WordPress en local sur Mac
	- Utiliser l'interface d'administration
	- L'environnement de travail
- Gérer le contenu rédactionnel Gérer les fichiers
	- Connaître les types de contenu
	- Gérer les catégories des articles
	- Utiliser les étiquettes des articles
	- Créer un article
	- Modifier un article
	- Gérer la publication des articles
	- Gérer les articles dans l'administration
	- Afficher les articles
	- Gérer les pages
	- Ajouter un menu de navigation
- Enrichir les contenus
	- Mettre en page les contenus avec Gutenberg
	- Exploiter des blocs de texte Gutenberg
	- Réaliser une mise en page en colonnes
	- Insérer un tableau
	- Ajouter des images dans la bibliothèque
	- Insérer des images dans les contenus
	- Utiliser l'image mise en avant
	- Gérer les couleurs
	- Placer une image de fond
	- Réaliser un habillage texte et image
	- · Insérer une vidéo
- Migrer et sauvegarder son site
	- Installer WordPress en local chez l'hébergeur
	- Installer une extension de migration
	- Migrer le site local chez l'hébergeur
	- Sécuriser le site chez l'hébergeur
	- Sauvegarder le site chez l'hébergeur
- La gestion avancée des articles
	- Définir les options de publication
	- Personnaliser l'affichage des articles
	- Utiliser les révisions
	- Optimiser les permaliens
	- Utiliser les commentaires
	- Gestion des utilisateurs
	- Les rôles et les droits
	- Ajouter des utilisateurs
	- Gestion du contenu selon le rôle utilisateur
- Les extensions
	- Choisir une extension
	- Installer une extension pour les réseaux sociaux
	- Utiliser une extension de compteur de vue
- Les widgets
	- Afficher les widgets

**CONNECT LEARNING** | 10 rue de Penthièvre Paris 75008 | Numéro SIRET: *90469485800013* | Numéro de déclaration d'activité: *11 756356675 (auprès du préfet de région de: Ile de France) Cet enregistrement ne vaut pas l'agrément de l'Etat.*

# **CONNECT LEARNING**

10 rue de Penthièvre 75008 Paris Email: pedagogie@connect-learning.com Tel: +33189470452

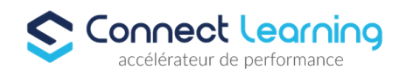

- Personnaliser les widgets
- Ajouter des widgets
- Les thèmes
	- Prendre en main le thème par défaut
	- Installer et personnaliser un thème
- Ajout de champs personnalisés avec ACF
	- Ajouter l'extension Advanced Custom Fields
	- Créer un groupe de champs
	- Ajouter un champ personnalisé

### **Organisation de la formation**

### **Equipe pédagogique**

CONNECT LEARNING est le spécialiste des parcours de formation personnalisés, en fonction de votre niveau, de votre besoin et des thématiques choisies.

Parcours 100% sur mesure, 100% flexible, 100% progressif.

Notre approche pédagogique innovante et multimodale, à la pointe des nouvelles technologies, permet un apprentissage efficace, motivant et immersif.

Notre équipe pédagogique expérimentée depuis de nombreuses années vous accompagne tout au long de votre parcours de formation. Notre service administratif vous conseille pour la mise en place et le suivi de vos dossiers de formations. Un (e) conseiller (ère) pédagogique dédié (e) vous assiste tout au long de votre apprentissage avec des contacts réguliers pour s'assurer du bon avancement de la formation.

Vous disposez d'un espace apprenant comprenant :

- Votre référentiel certification
- Les modalités de certification
- Des supports pédagogiques intégrés par votre formateur
- Vos évaluations de pré formation et post formation

Vous trouverez dans cet espace, l'ensemble des documents nécessaires attestant du bon déroulement de la formation et des enquêtes de satisfaction.

Votre conseiller (ère) vous guidera pour la prise en main de tous les outils que nous mettons à votre disposition.

Votre service administratif :

Ouvert du lundi au jeudi de 9h00 à 17h00 et le vendredi de 9h00 à 12h30.

- Par téléphone : 01 89 47 04 52
- Par mail : pedagogie@connect-learning.com

### Votre service pédagogique :

Ouvert du lundi au jeudi de 9h00 à 17h00 et le vendredi de 9h00 à 12h30.

- Par téléphone : 01 89 47 04 52
- Par mail : pedagogie@connect-learning.com

Votre référent handicap :

Thierry DAHAN

- Par téléphone : 01 77 38 18 15
- Par mail : thierry.dahan@connect-learning.com

Excellente formation !

### **Moyens pédagogiques et techniques**

- Accès a un espace apprenant comprenant des exercices asynchrones, des supports, des quizz, et des modules E-LEARNING
- Etude de cas concrets

**CONNECT LEARNING** | 10 rue de Penthièvre Paris 75008 | Numéro SIRET: *90469485800013* | Numéro de déclaration d'activité: *11 756356675 (auprès du préfet de région de: Ile de France) Cet enregistrement ne vaut pas l'agrément de l'Etat.*

# **CONNECT LEARNING**

10 rue de Penthièvre 75008 Paris Email: pedagogie@connect-learning.com Tel: +33189470452

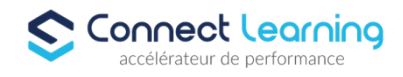

- Vidéos
- Envois d'exercices par mail.

### **Dispositif de suivi de l'exécution de l'évaluation des résultats de la formation**

- Préanalyse du besoin par le service pédagogique et analyse du besoin avec le formateur
- Évaluation d'entrée : Test de positionnement
- Évaluation pendant la formation : Analyse des acquis en cours de formation .
- Évaluation en fin de formation : Formulaire d'évaluation de formation, feuilles de présence, résultat du passage de la certification

### **Modalités de certification**

La certification ICDL PCIE évalue les compétences numérique (compétences transversales), elle n'est donc pas circonscrite à un domaine ou sous domaine spécifique, mais couvre l'ensemble des domaines d'activité professionnelle.

ICDL PCIE : permet de vérifier le niveau de maîtrise raisonnable de l'outil numérique dans le cadre professionnel.

- Maîtriser les principaux concepts liés à l'utilisation des images numériques, comprendre les options des formats graphiques et les notions liées aux couleurs.

- Être capable d'ouvrir une image existante, enregistrer une image dans différents formats et définir les options du fichier de sauvegarde.

- Être capable d'utiliser les options intégrées comme l'affichage des barres d'outils et des palettes pour améliorer la productivité.
- Être capable de capturer et enregistrer une image, utiliser des outils variés de sélection et manipuler les images.
- Être capable de créer et utiliser des calques, travailler avec du texte, utiliser des effets et des filtres, utiliser des outils de dessin et peinture.
- Être capable de préparer les images pour l'impression ou la publication.

http://www.icdlfrance.org/